# 5 June

### Web sites and Change Management Systems

Sebastian Rahtz June 2000

My links are broken

- My links are broken
- I want to change the look and feel of the whole site

- My links are broken
- I want to change the look and feel of the whole site
- Users cannot find what they want

- My links are broken
- I want to change the look and feel of the whole site
- Users cannot find what they want
- X just messed up a file and has left for a weeks holiday

- My links are broken
- I want to change the look and feel of the whole site
- Users cannot find what they want
- X just messed up a file and has left for a weeks holiday
- That file is owned by someone who left last year

- My links are broken
- I want to change the look and feel of the whole site
- Users cannot find what they want
- X just messed up a file and has left for a weeks holiday
- That file is owned by someone who left last year
- People change each others files without telling anyone

- My links are broken
- I want to change the look and feel of the whole site
- Users cannot find what they want
- X just messed up a file and has left for a weeks holiday
- That file is owned by someone who left last year
- People change each others files without telling anyone
- I want to test a whole tree before it goes live

- My links are broken
- I want to change the look and feel of the whole site
- Users cannot find what they want
- X just messed up a file and has left for a weeks holiday
- That file is owned by someone who left last year
- People change each others files without telling anyone
- I want to test a whole tree before it goes live

Would it help to use a client/server change management system?

## What would a change management system buy me?

- A historical, annotated, archive of document versions
- A single storage system for all document types
- Different views of the document database (preview and publish)
- A web filestore writeable only by the CMS
- A mechanism to insert quality control
- Password-protected access to certain trees (if needed)

### How does it do that?

- 1. All documents are stored in a central server
- 2. The system keeps all files and all versions forever
- 3. When you work on a file, you take a copy out and put it back later
- 4. The system tracks users and their activities
- 5. You can *branch* a file and maintain different versions of it
- 6. A web server can be a client

### A CMS will not provide

- Any change to writing or formatting systems
- Enforcment of document standards
- Web-specific document management features (migrating links etc)
- Enforcement of metadata
- Link or style checking
- Document content searching

It manages a collection of files, it is not a true document database.

### **Branching and web servers**

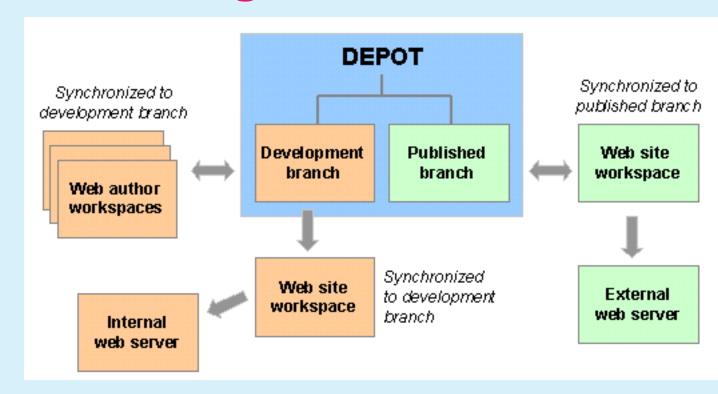

#### Which CMS?

There are dozens of programs for version control, software management, project management,

- RCS, widely available on Unix systems, single user
- CVS (based on RCS), widely used in open source world, client/server
- Aegis (unix only), can support project management
- Clearcase, widely used commercial tool
- Visual SourceSafe, Microsoft's offering
- Perforce, the one we are looking at

### **Perforce**

- Fast client/server system
- Client/server conversation uses special TCP/IP port
- Efficient branching
- Clients for Unix, Linux, Windows and Mac (MPW)
- 'View' client for Web
- Programmers API if needed
- Cheap educational license
- Free license for open source projects

http://www.perforce.com/

### Some technical features

- All submissions must be accompanied by a textual comment
- Authors can examine the file history and see what others are doing
- You can get back old versions of files by revision number, date, label, etc
- Overwriting others changes is never possible; any necessary conflict resolution will be enforced
- Passwords and group protections control who can work on what files
- Web authors can work entirely inside a firewall
- Multiple files are submitted as one unit of work
- Submissions can (optionally) trigger review actions

### Perforce jargon

- **Depot** A repository of files managed by Perforce. You cannot work directly on depot files; Perforce makes local copies of them for you.
- Client workspace The local directory structure that holds the files you're working on.
- **Changelist** A set of changed files which can be or has been submitted to the depot.
- **Sync** Make sure that the files on your local disk are up to date with respect to the master copy
- **Head revision** The latest version of the files

### How do we use it at OUCS?

- Separate depots for Web, paper documents, and projects (eg TEI)
- Management of www.ox.ac.uk/it pages
- Files in web depot have preview and published branches
- Submission of files in the web depot forces web servers to synchronize
- Internal web server looks at files in preview branch
- Currently entirely open for all OUCS staff to write into

### **Future plans**

- Check and 'compile' web pages at synchronisation time, running a job to
  - Add in metadata from Perforce
  - Convert XML to HTML
  - Check metadata for expiry dates etc
  - Validate DTD and style
- Use CMS for production scripts